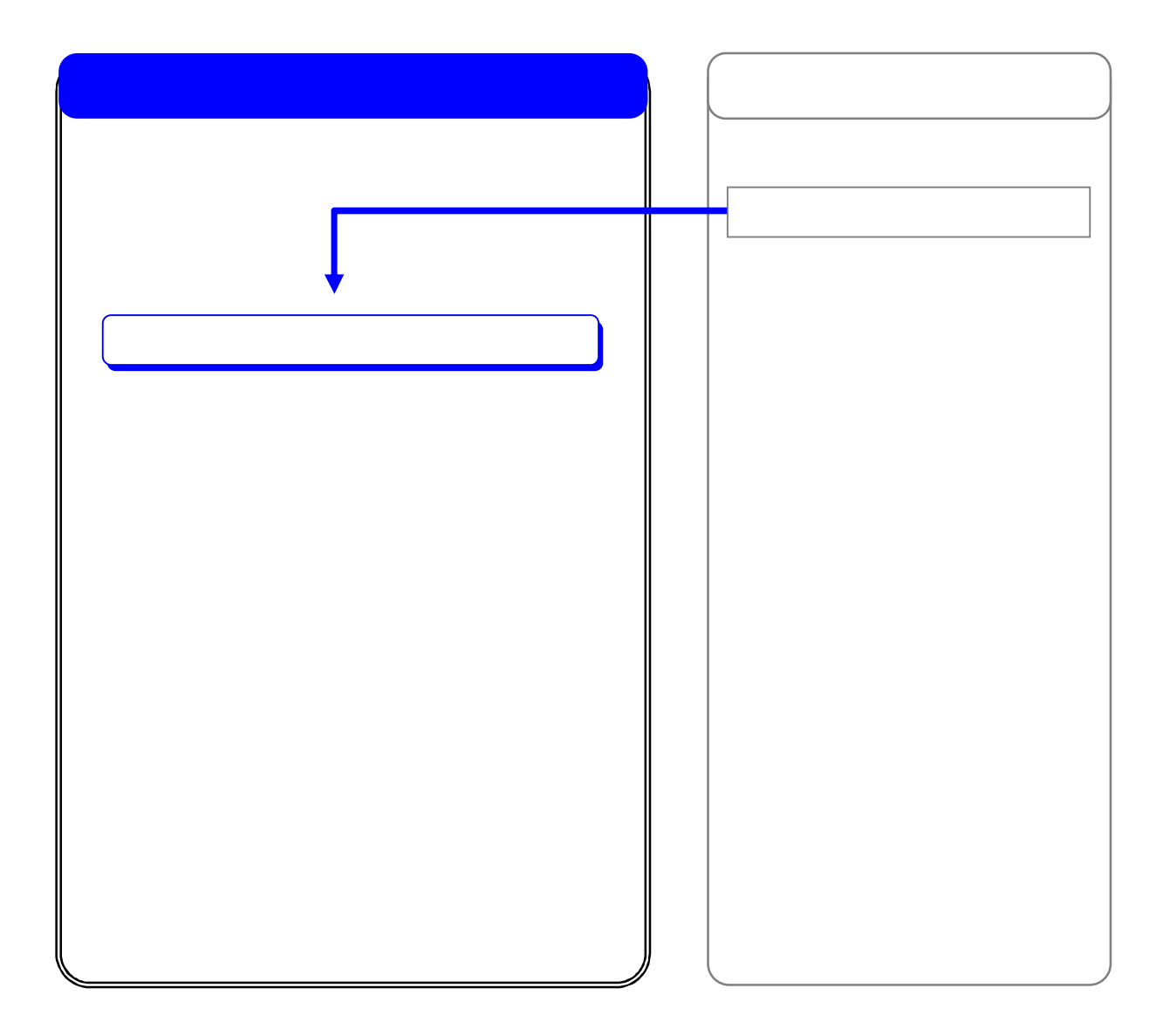

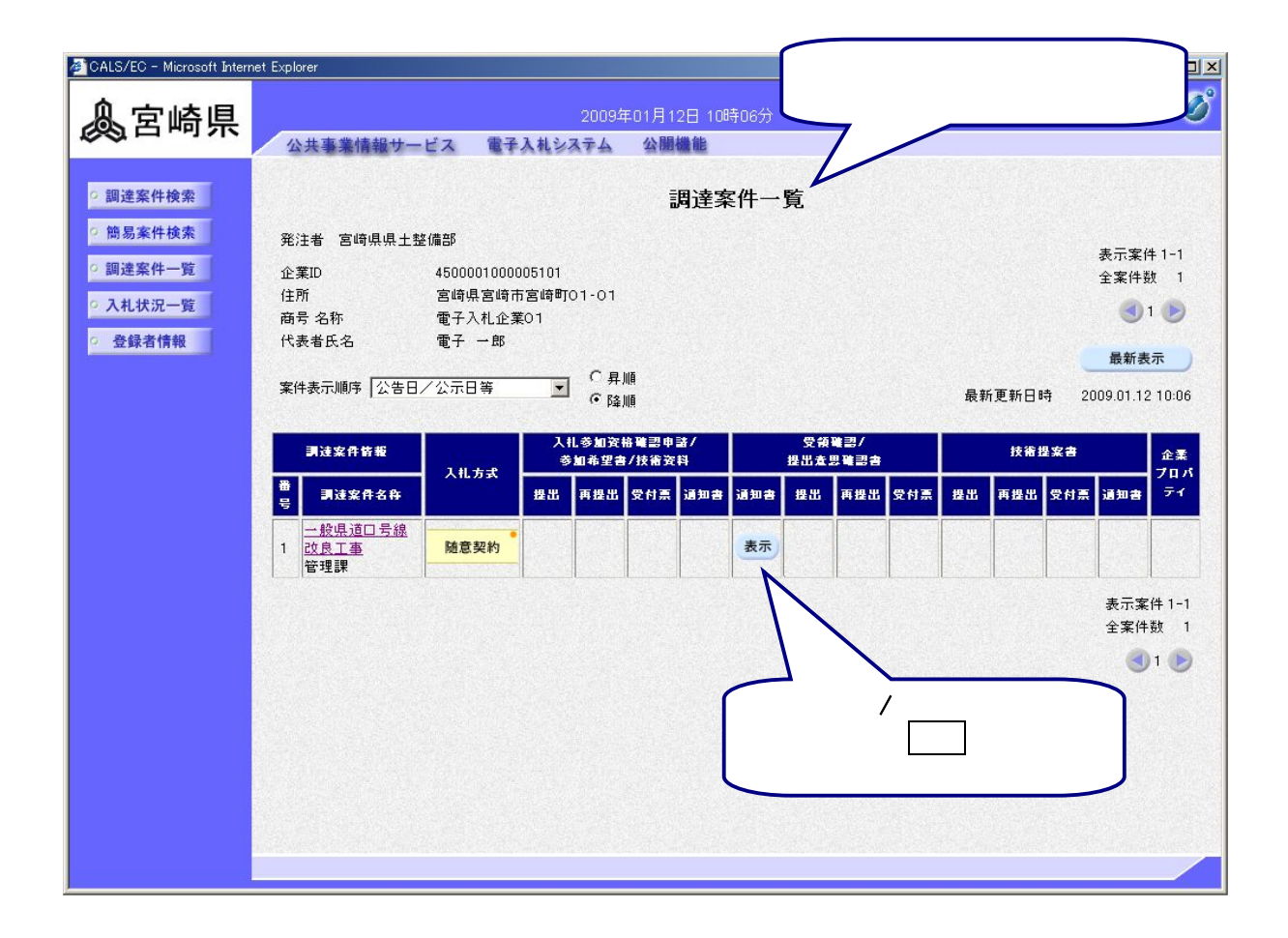

 $\ell$ 

表示をクリックして 発注者 発行した見積依頼書 確認します

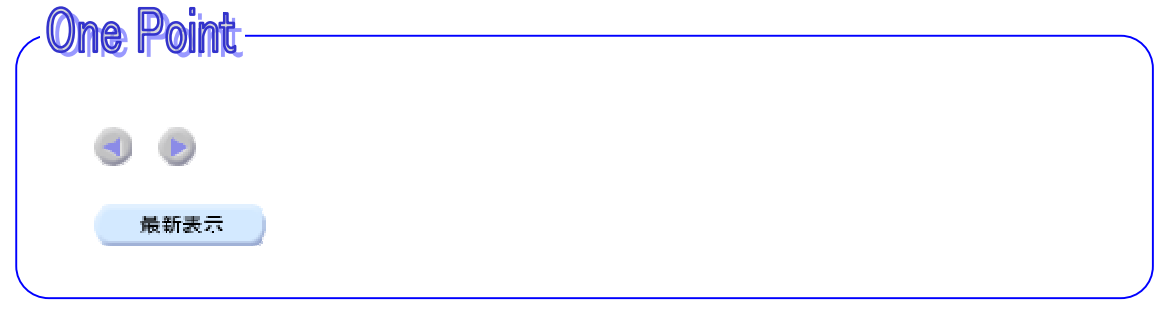

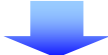

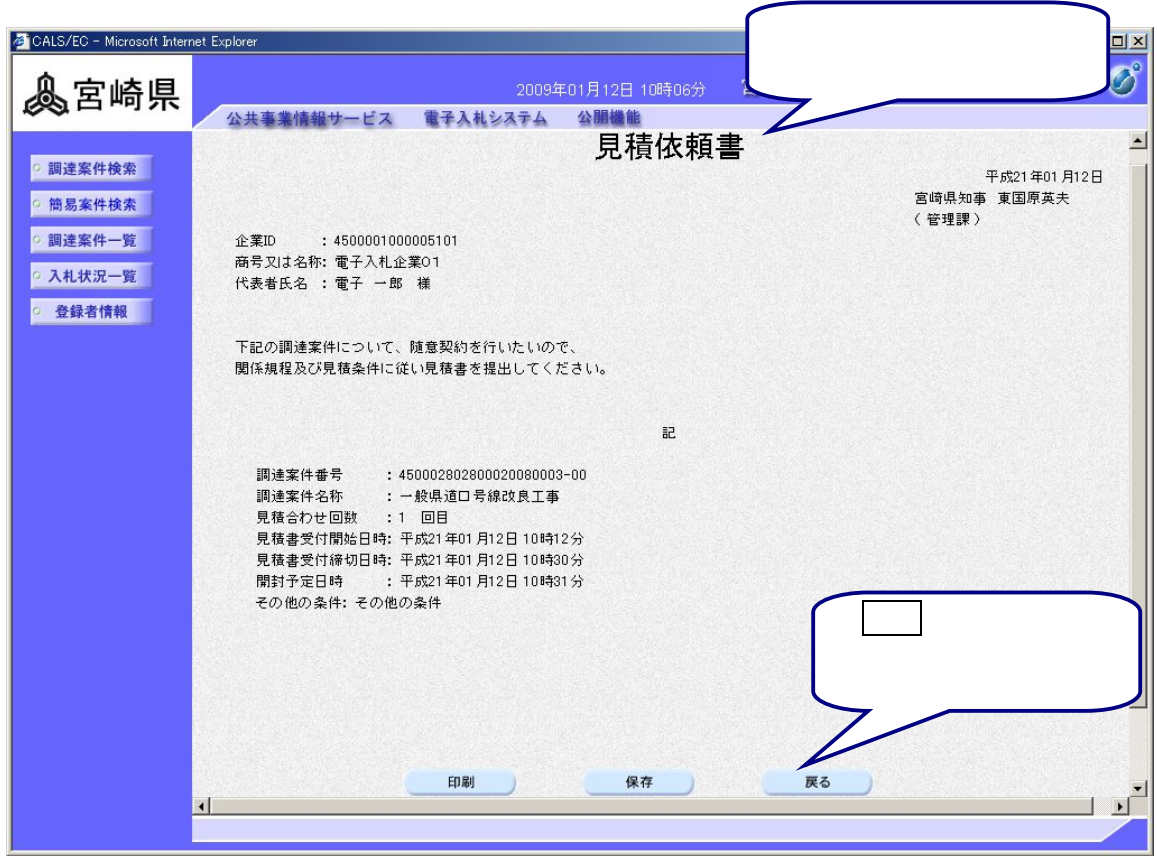

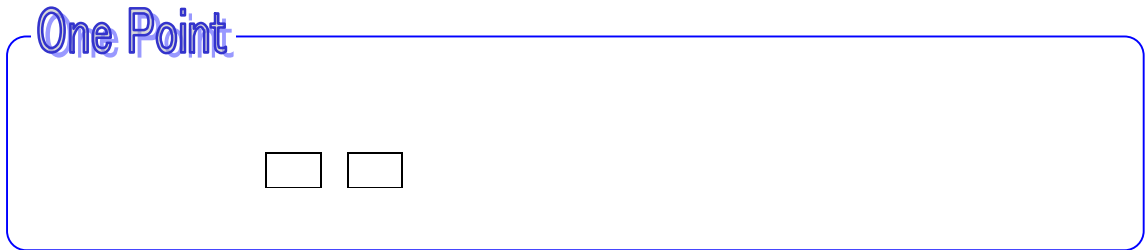